### **Table of Contents**

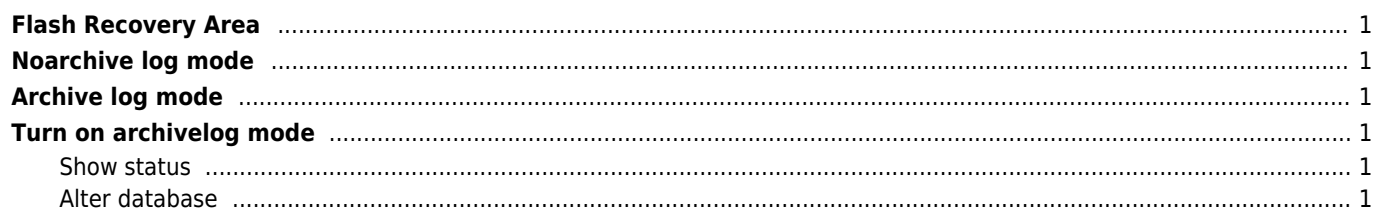

<span id="page-1-0"></span>**Flash Recovery Area**

<span id="page-1-1"></span>If the database is in noarchive log mode, online redo logs can (and will) be overwritten without making sure they are saved. This implies that a database cannot be recovered even if backups were made.

# <span id="page-1-2"></span>**Archive log mode**

If the database is in log archive mode, the database makes sure that online redo logs are not overwritten before they have been archived.

## <span id="page-1-3"></span>**Turn on archivelog mode**

#### <span id="page-1-4"></span>**Show status**

archive log list;

select log\_mode from v\$database;

show parameter recover

### <span id="page-1-5"></span>**Alter database**

Set Online redo logs, Archived redo logs, Flashback logs

alter system set db\_recovery\_file\_dest\_size=2G scope=both;

alter system set db\_recovery\_file\_dest='D:\archivelog' scope=both;

shutdown immediate; startup mount alter database archivelog; alter database open; alter system archive log start;

#### **LOG\_ARCHIVE\_DEST\_1 = 'LOCATION=/disk1/arc'**

From: <https://wiki.janforman.com/> - **wiki.janforman.com**

Permanent link: **<https://wiki.janforman.com/oracle:archivemode>**

Last update: **2016/03/16 21:16**

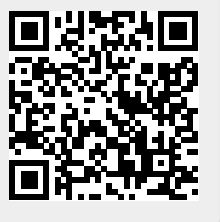